# **DAFTAR ISI**

#### Halaman

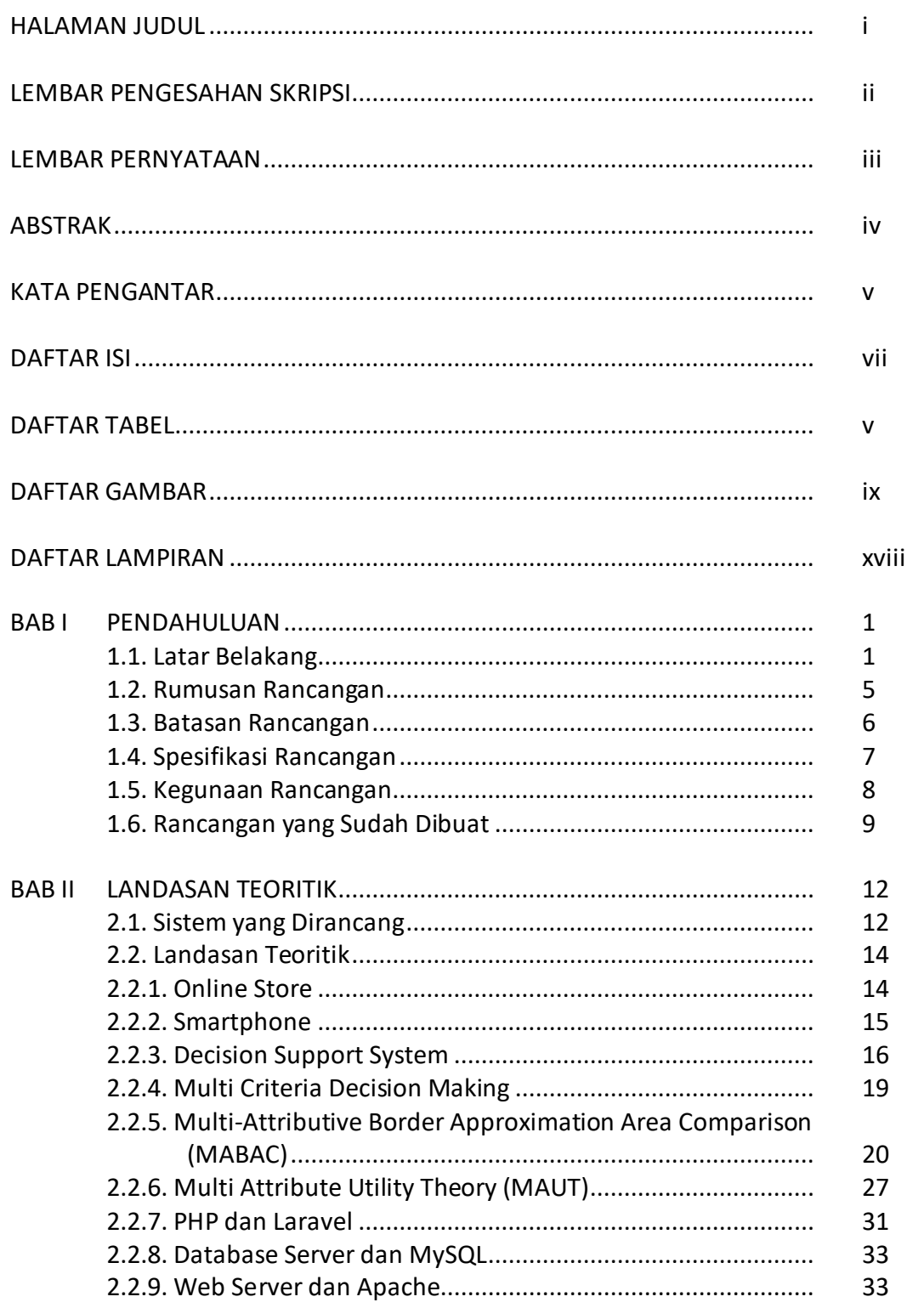

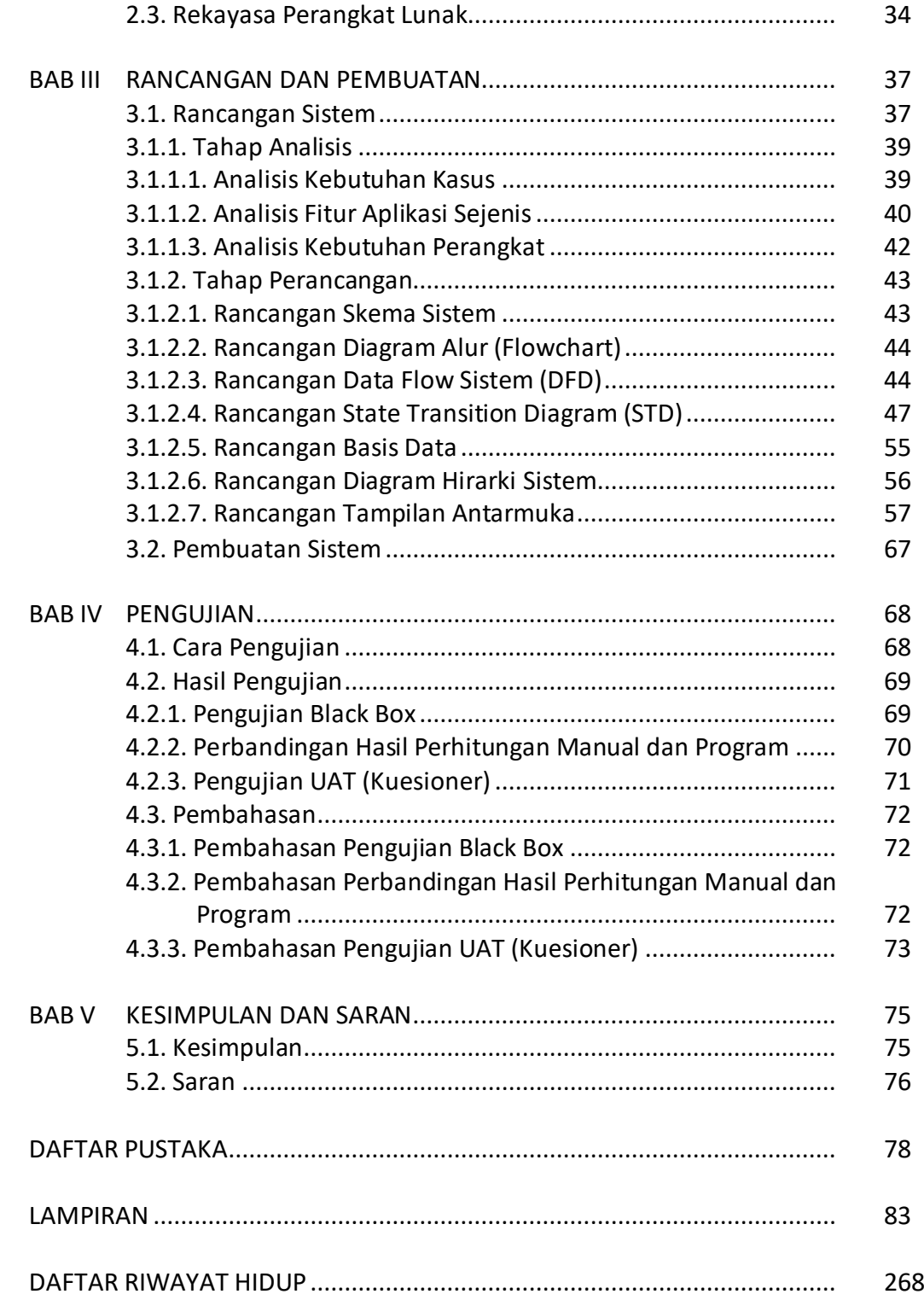

## **DAFTAR TABEL**

#### Halaman

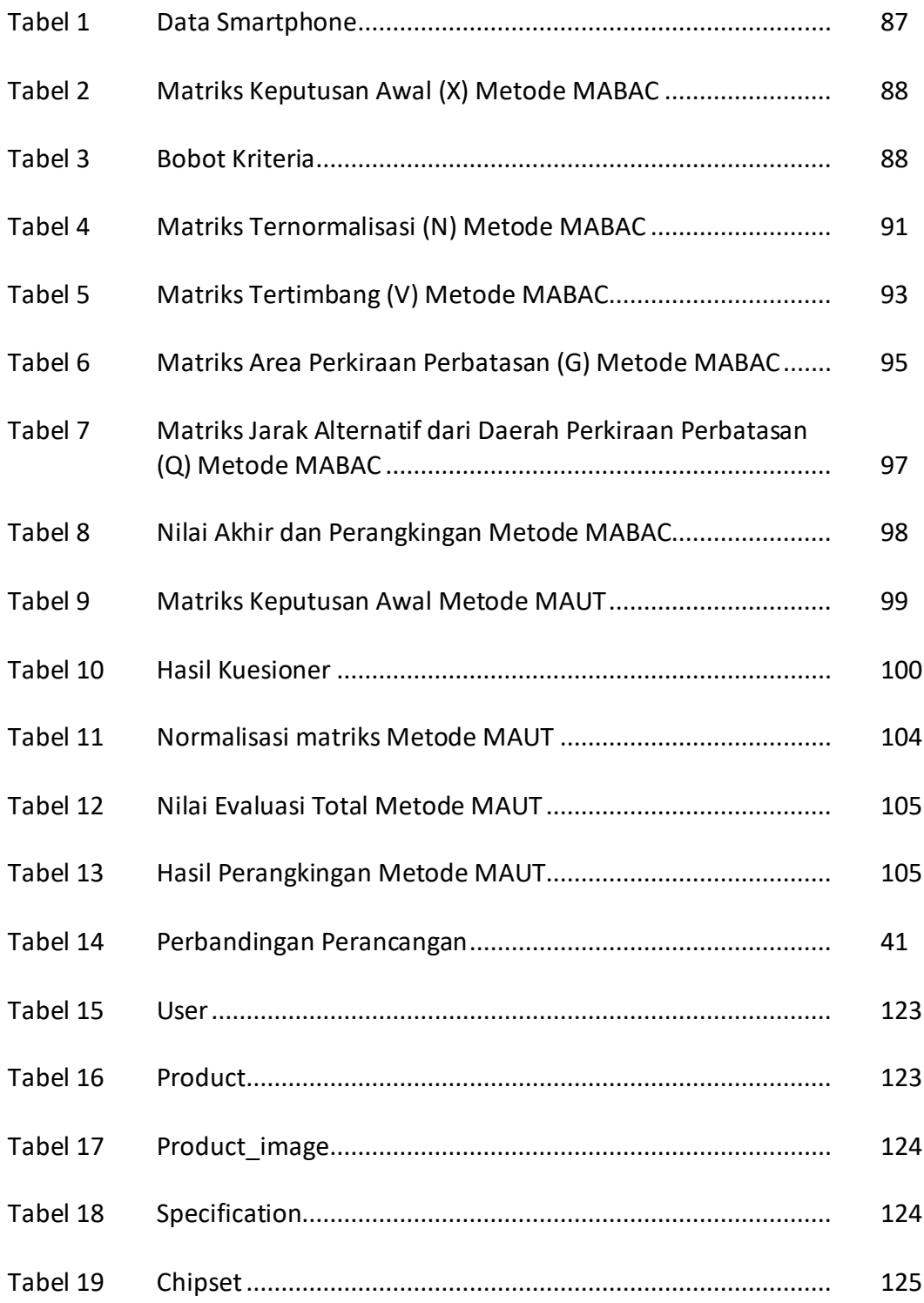

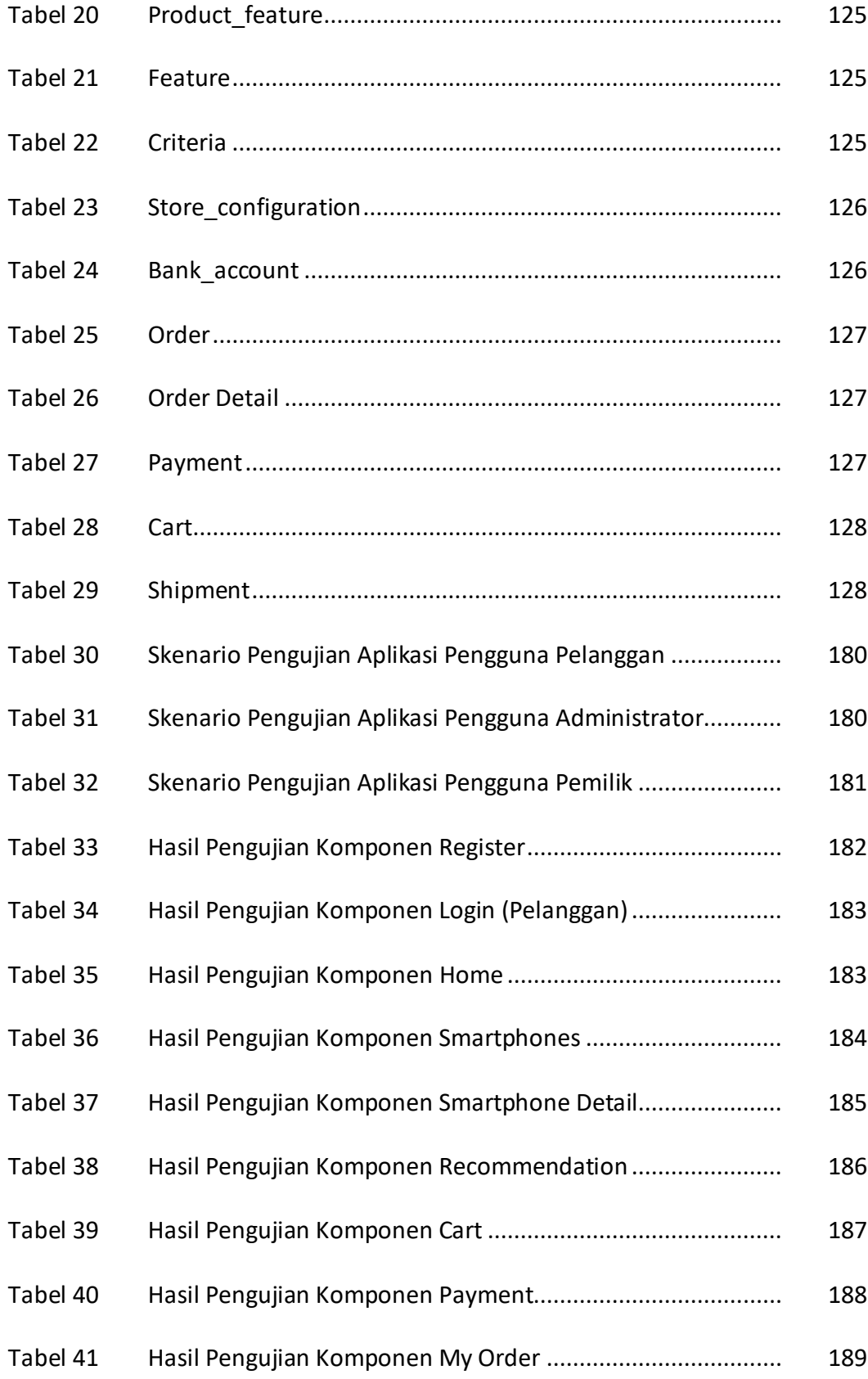

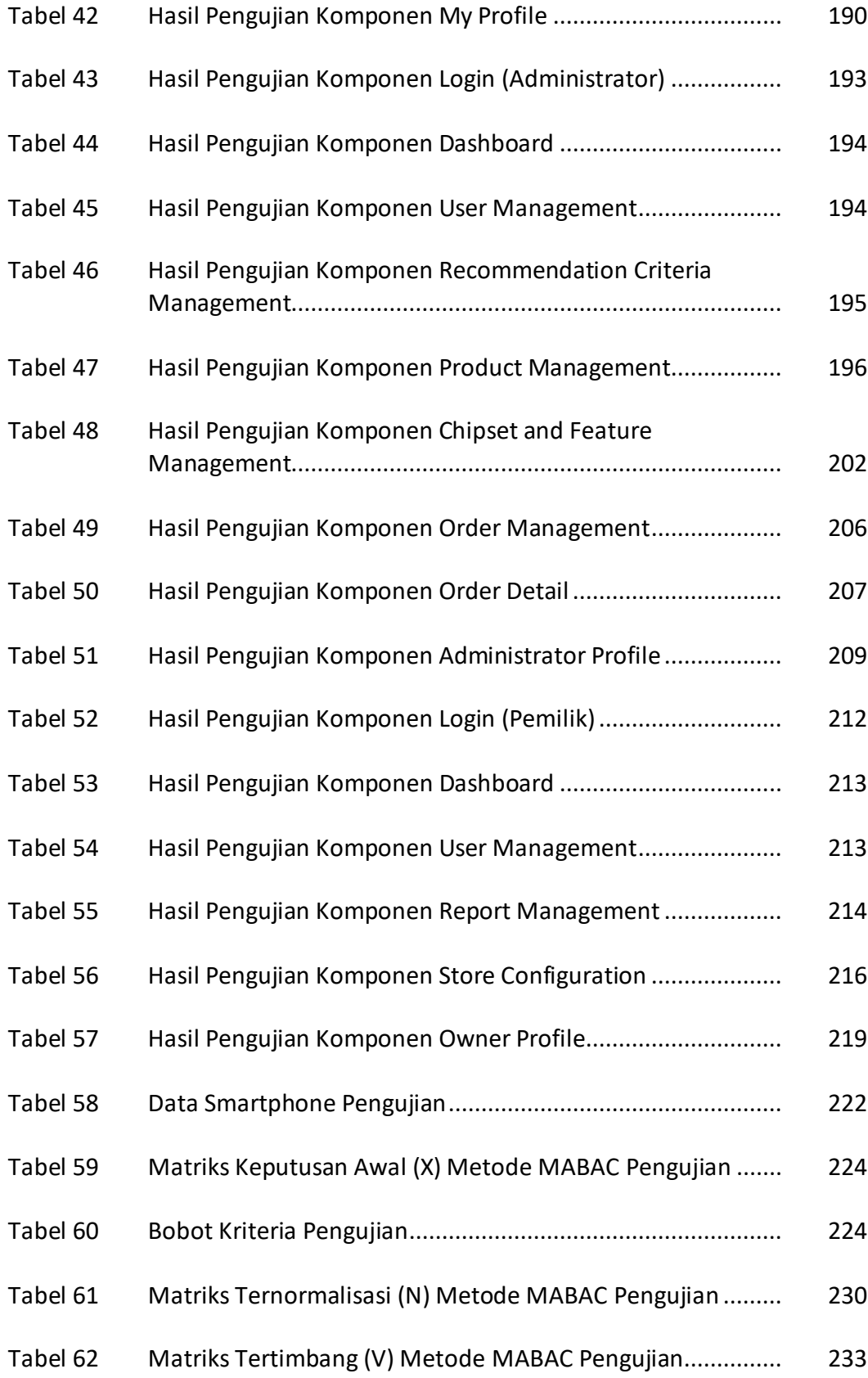

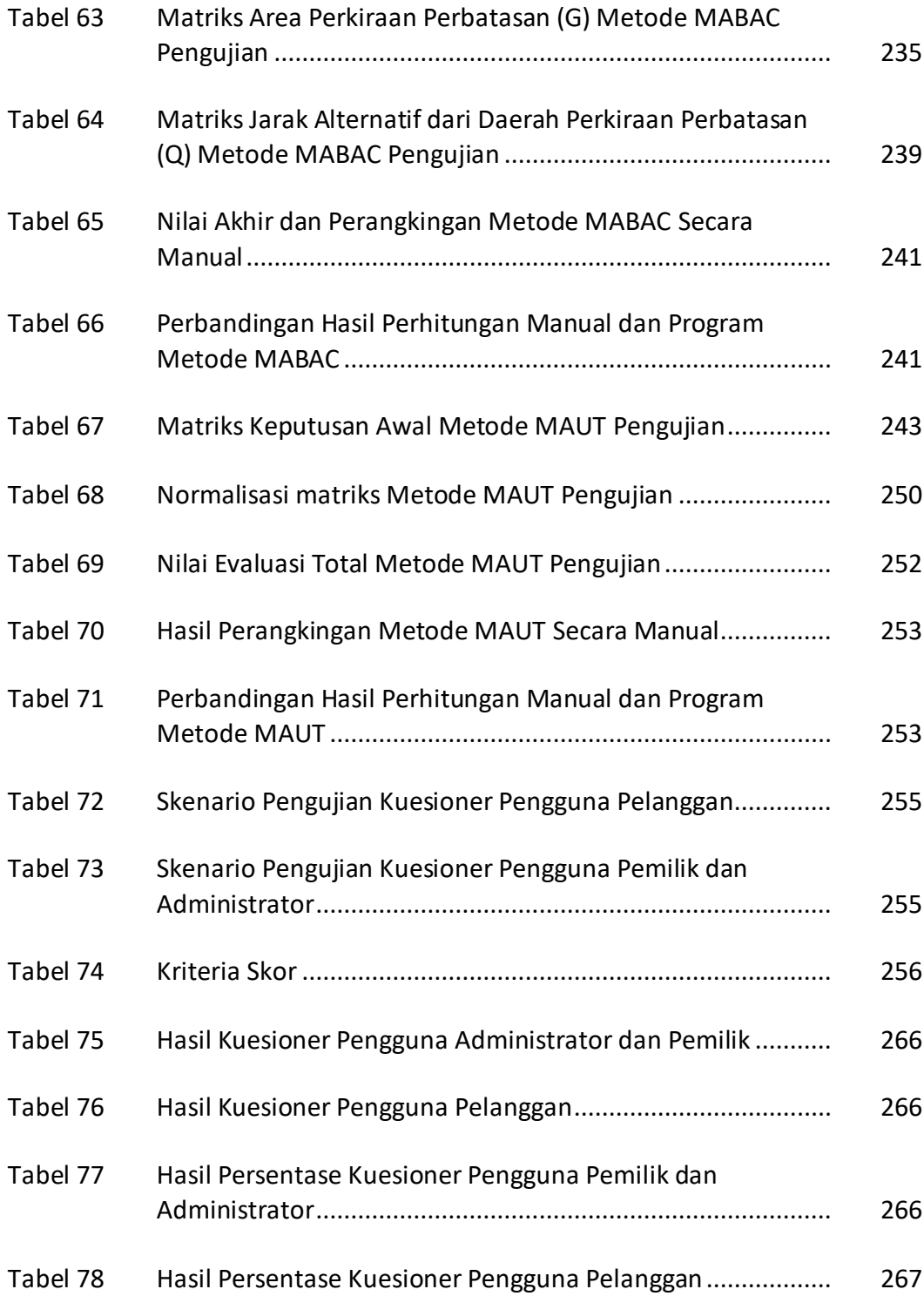

# **DAFTAR GAMBAR**

### Halaman

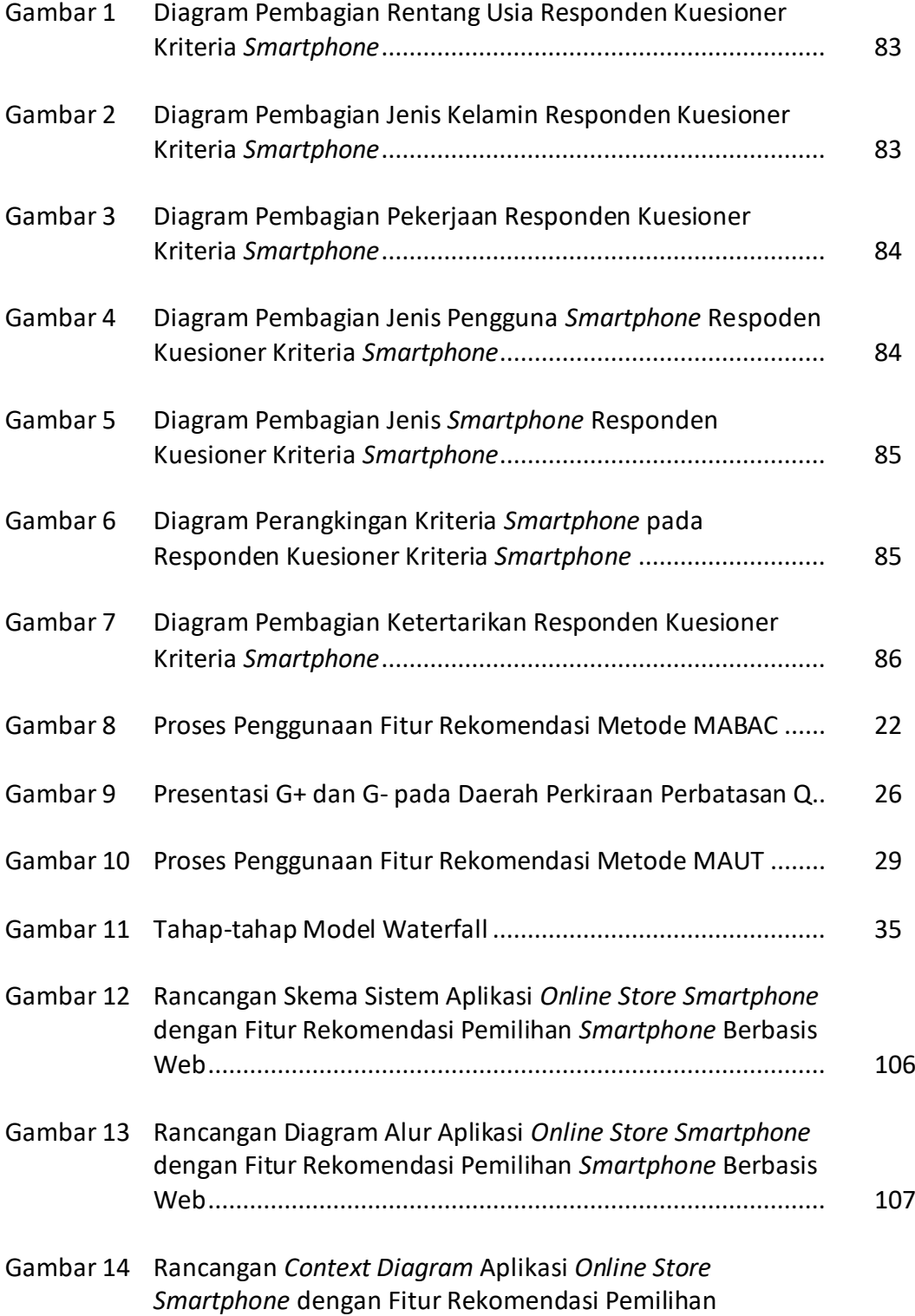

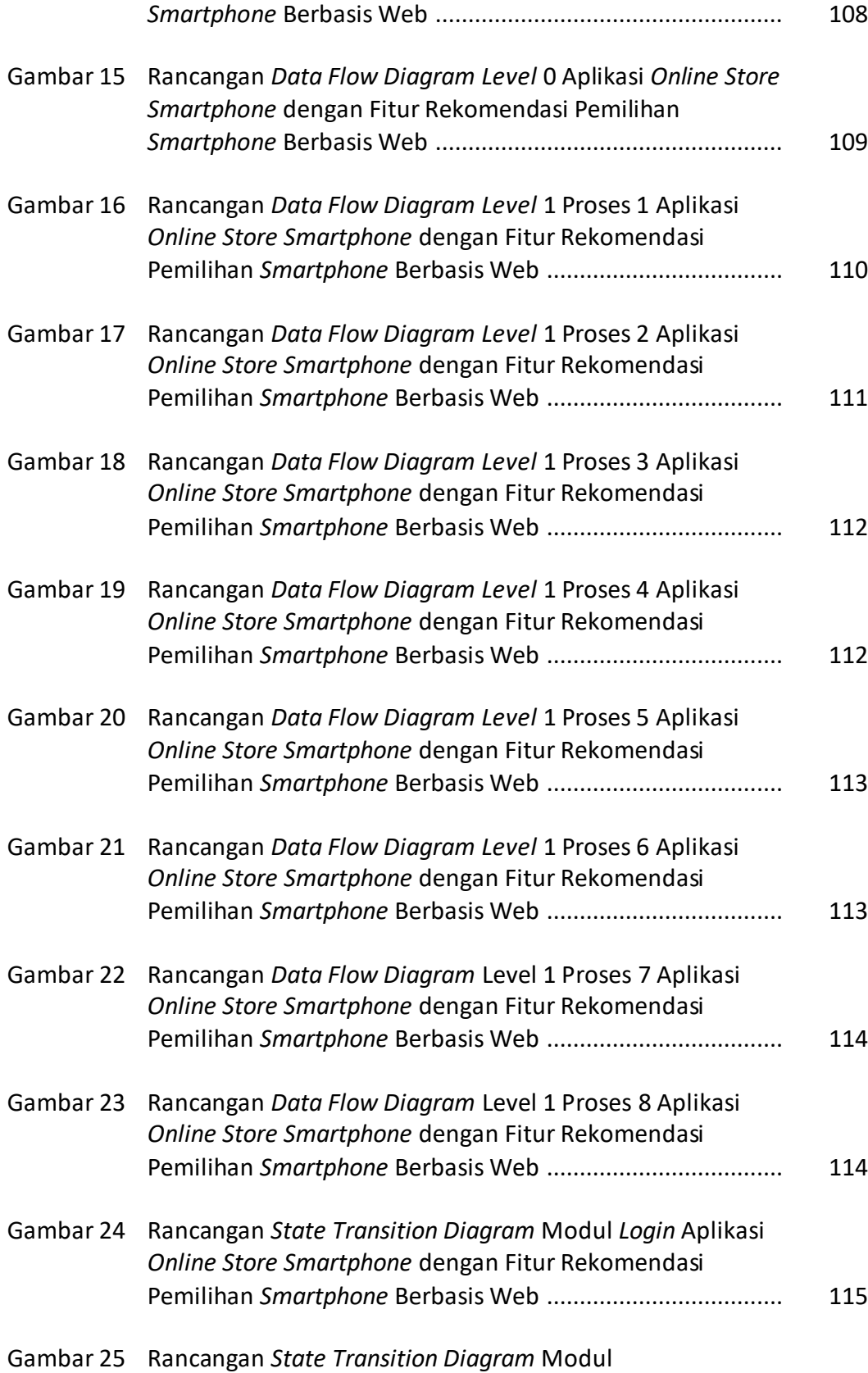

x

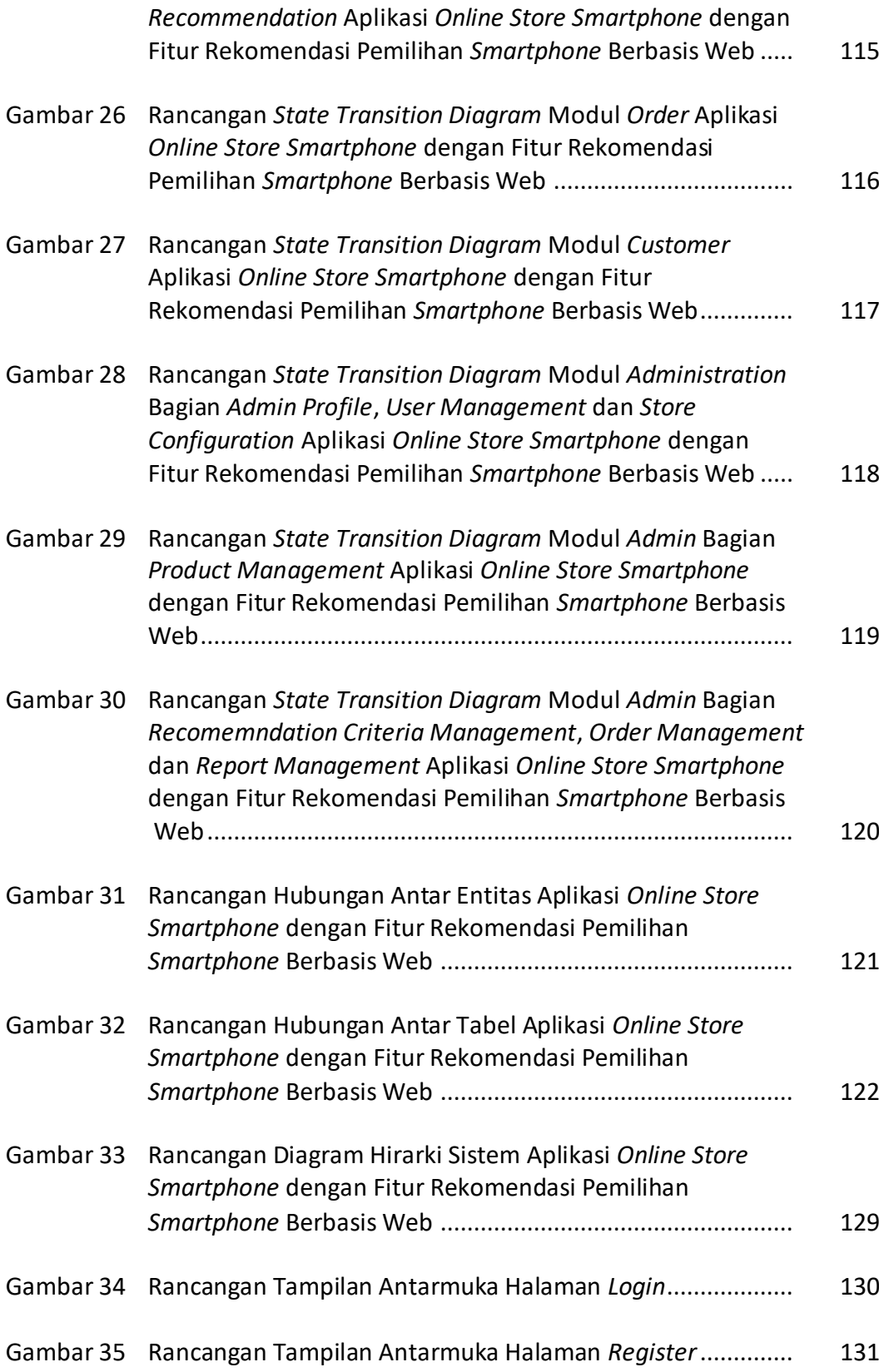

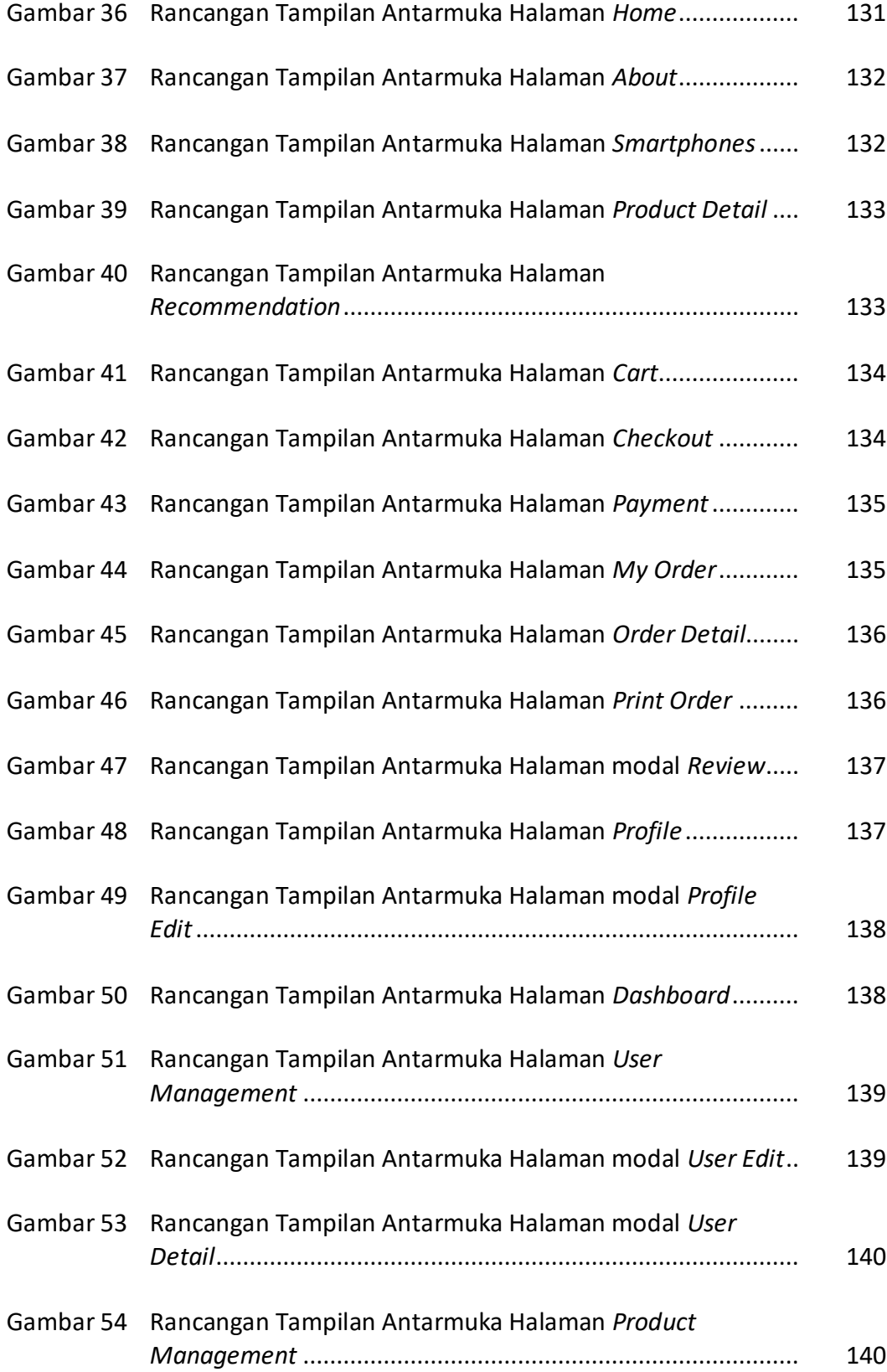

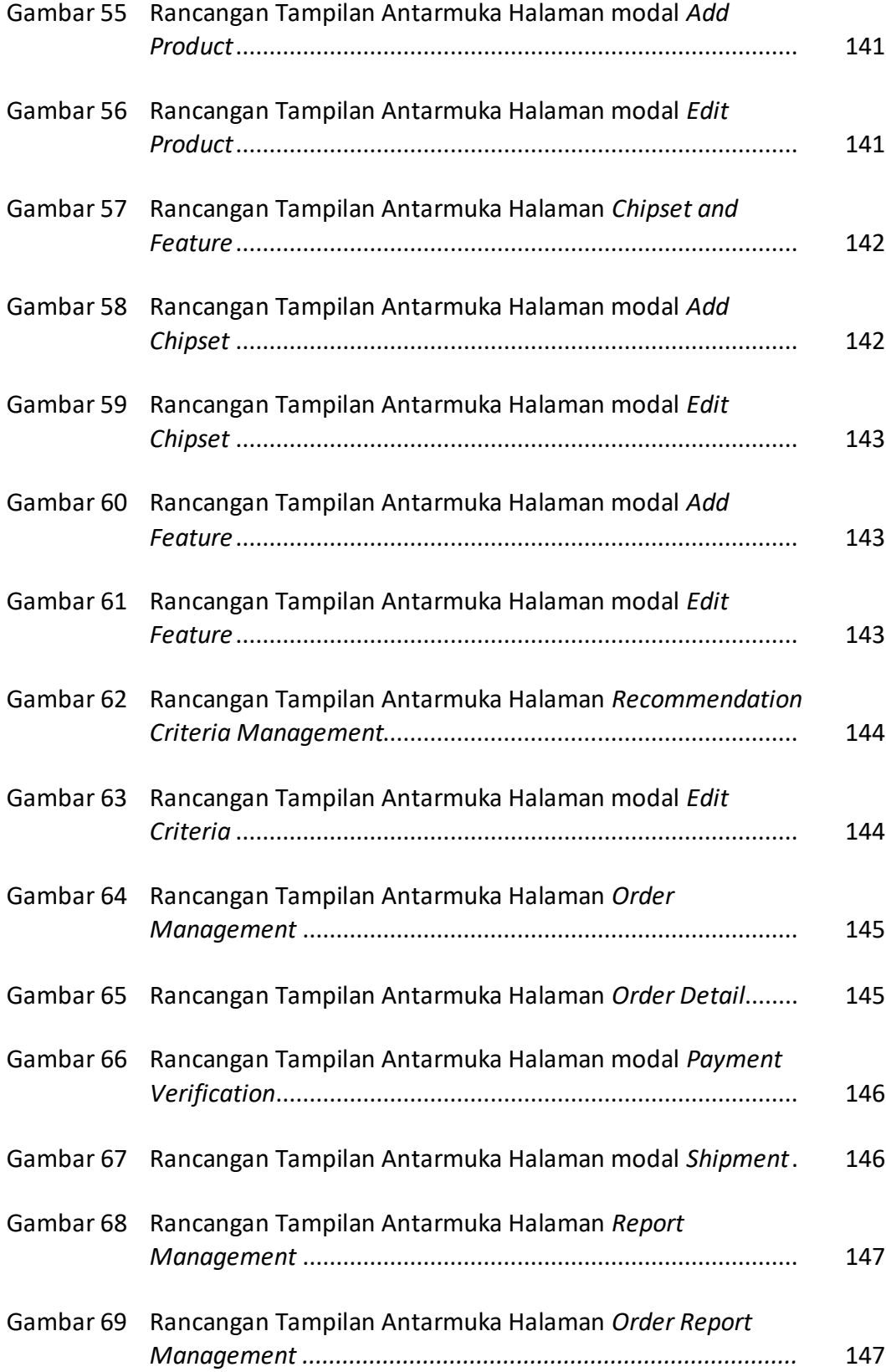

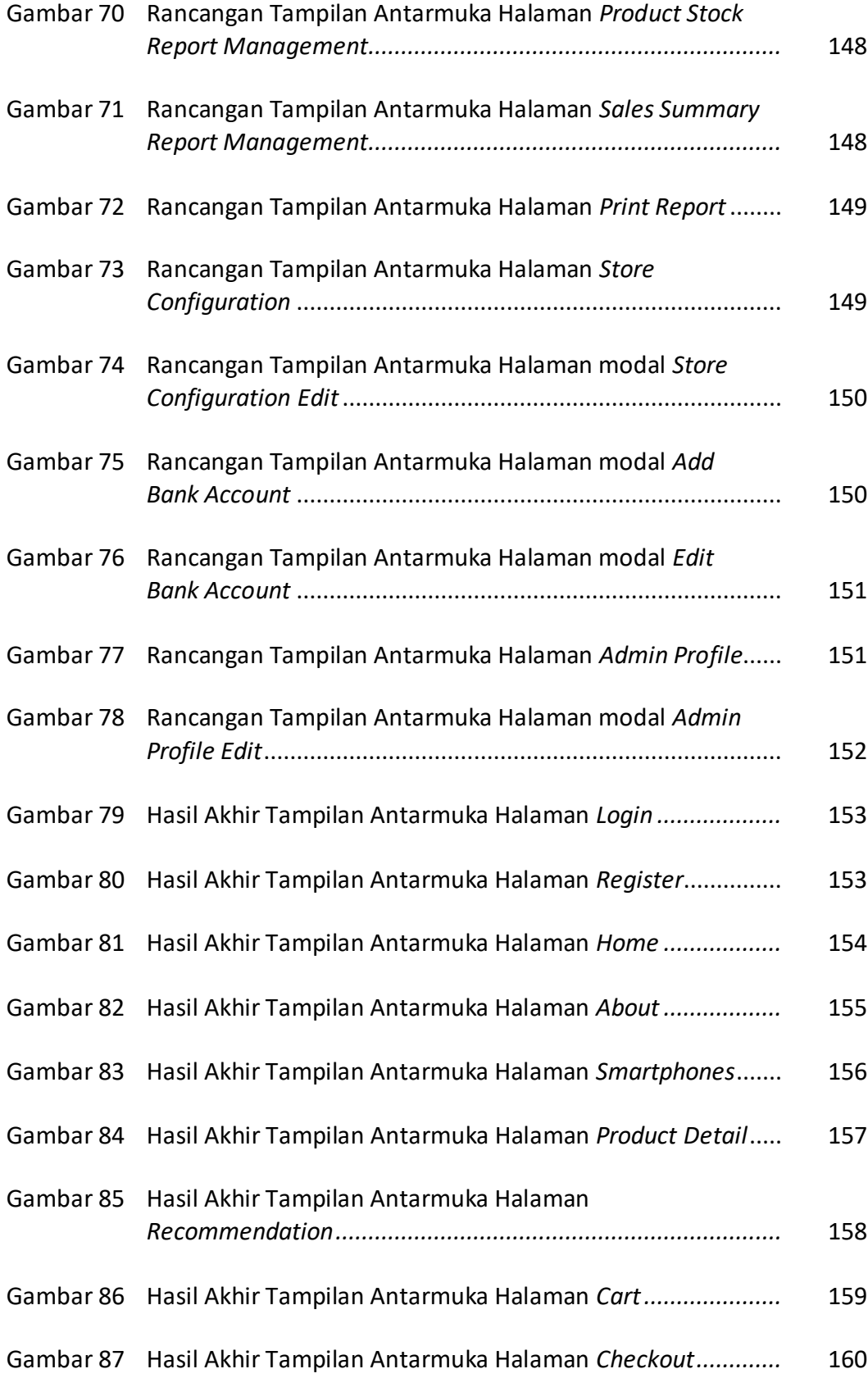

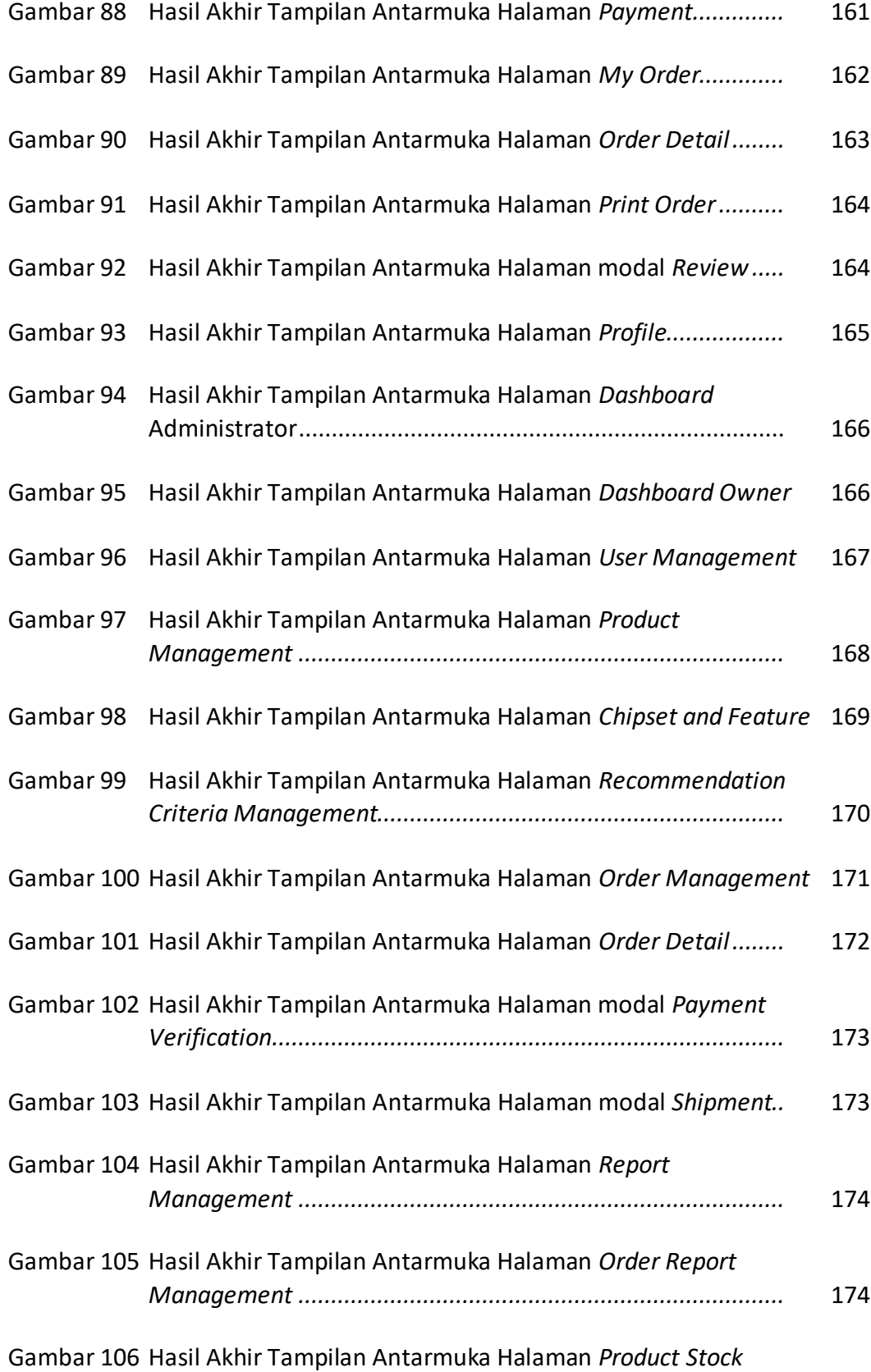

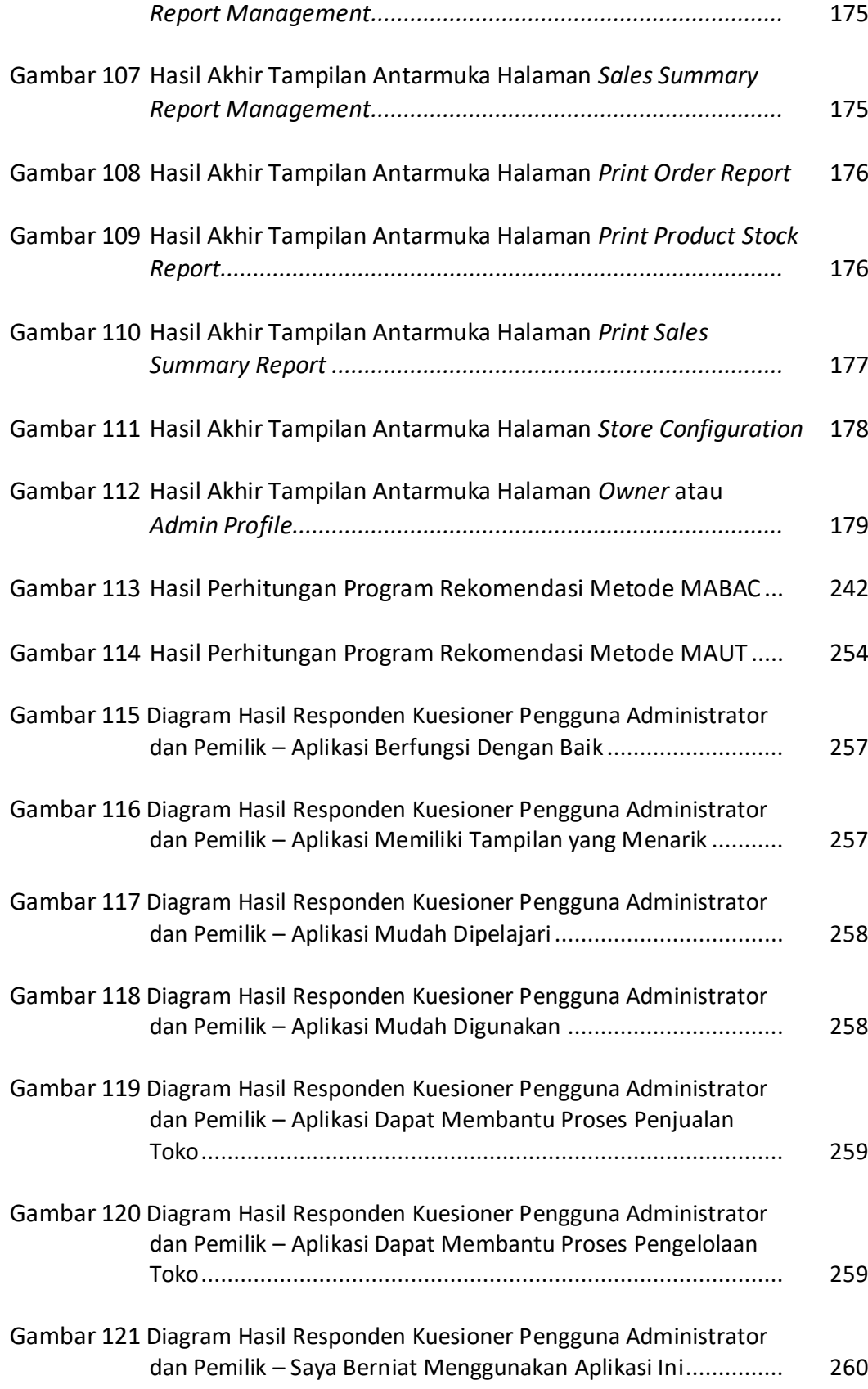

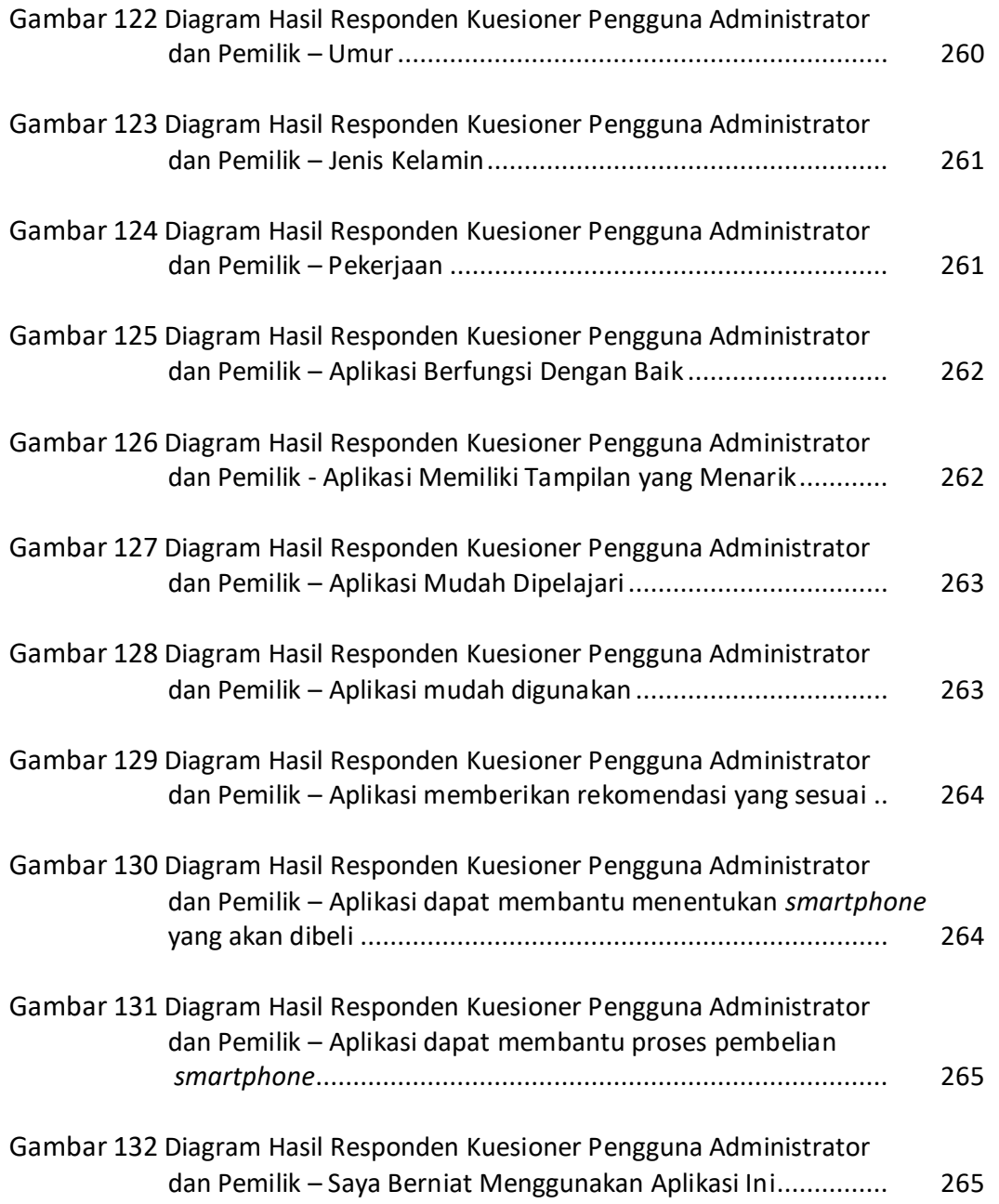

## **DAFTAR LAMPIRAN**

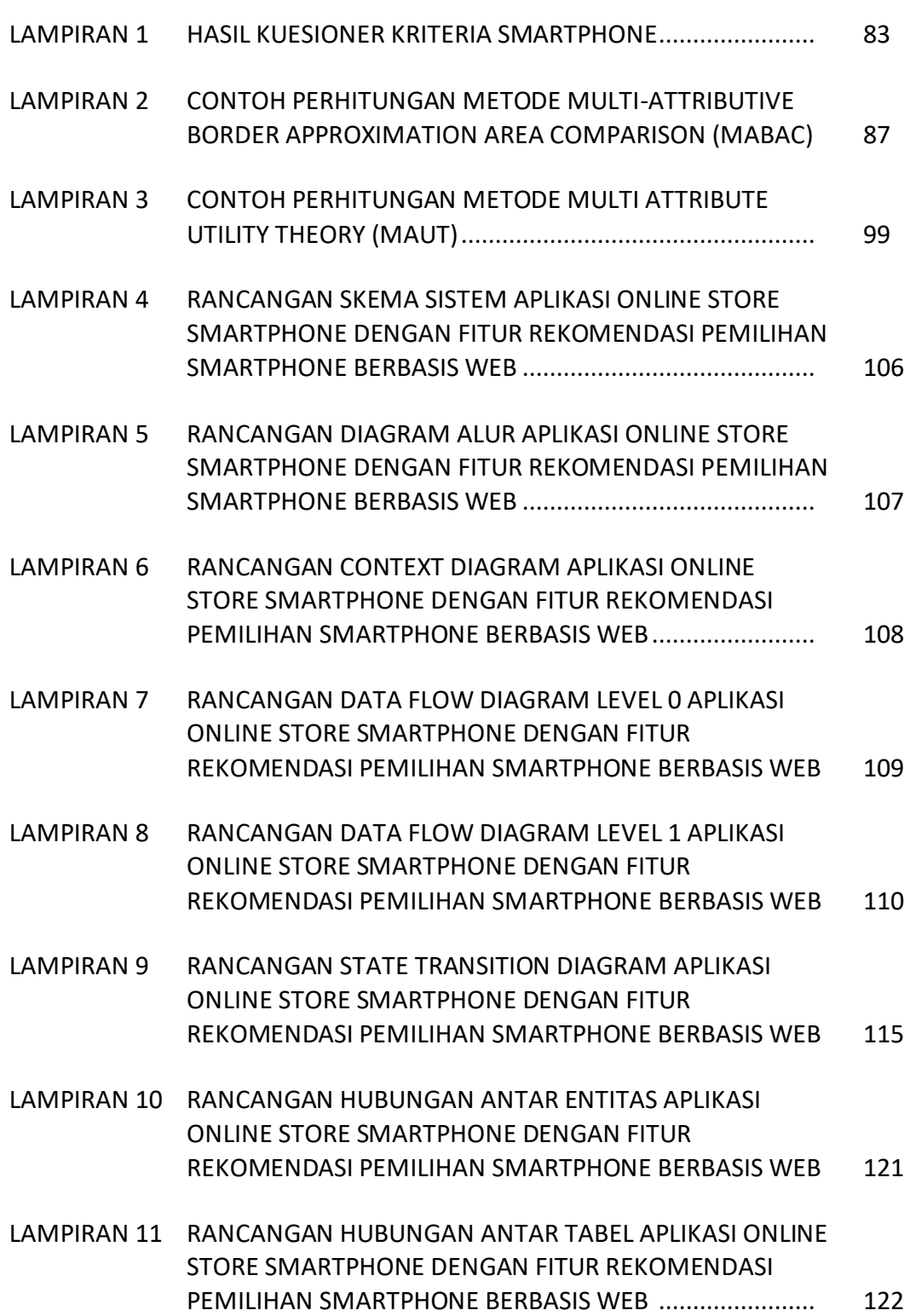

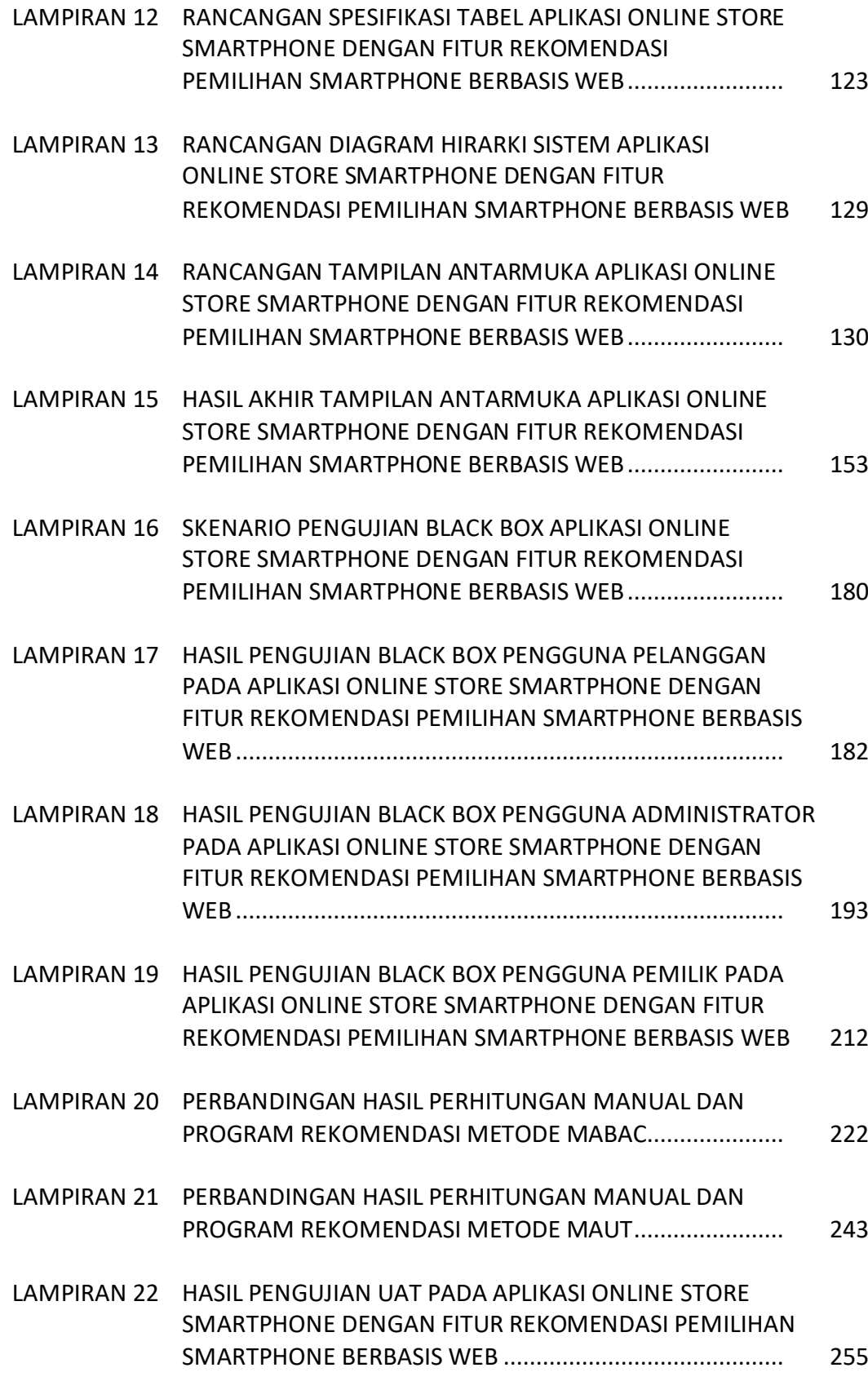